## **MILAMO.RU**

## **Ремонт промышленный логический контроллер компьютер программирование**

**Контакт: Максим Email: remontplc@gmail.com**

**[http://milamo.ru/prochee/vse\\_ostalnoe/remont\\_promyishlennyiy\\_logicheskiy\\_kontroller\\_kompyuter\\_programmirovanie\\_i19559](http://milamo.ru/prochee/vse_ostalnoe/remont_promyishlennyiy_logicheskiy_kontroller_kompyuter_programmirovanie_i19559)**

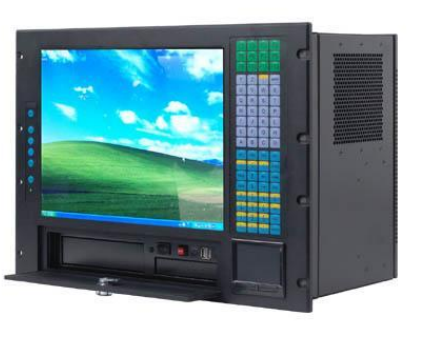

 $MILAMO.$ 

Адрес: **Якутск**

Цена: **Цена не указана**

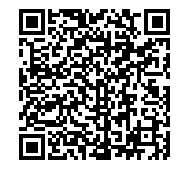

ремонт дискретных входов выходов, плат расширения, плат энкодера, профибас Profibus, can open интерфейс, плат управления осями, контроллера ЧПУ, контроллеров роботов, производственные контроллеры, управляющие контроллеры, системы управления оборудования, линии, станков, ремонт блоков, плат, и т.д.

программирование, диагностика,

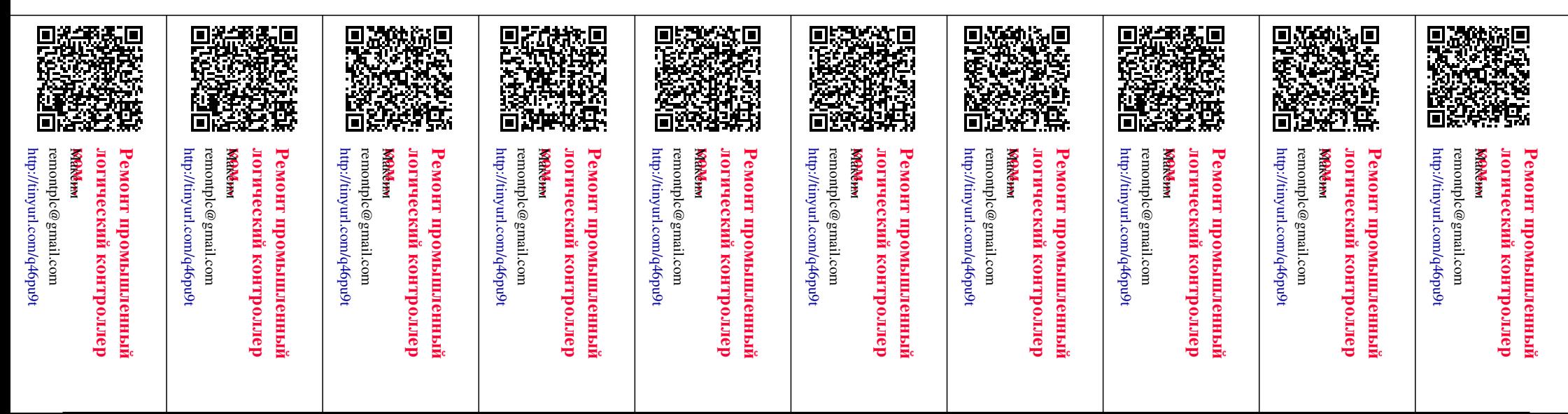